### Základy programování v C

Jan Faigl

#### Katedra počítačů

Fakulta elektrotechnická České vysoké učení technické v Praze

#### Přednáška 01

B0B36PRP – Procedurální programování

### Přehled témat

- Část 1 Organizace předmětu
	- [Cíle předmětu](#page-3-0)
	- [Prostředky dosažení cílů PRP](#page-11-0)
	- [Hodnocení předmětu a zkouška](#page-21-0)
- Část 2 Základy programování v C
	- [Program v C](#page-25-0)
	- [Proměnné a jejich hodnoty](#page-34-0)
	- [Základní číselné typy](#page-36-0)
	- [Výrazy a operátory](#page-43-0)
	- [Formátovaný vstup a výstup](#page-49-0)

S. G. Kochan: kapitoly 2, 3

Část 3 – Zadání 1. domácího úkolu (HW01)

Jan Faigl, 2016 **BOB36PRP** – Přednáška 01: Základy programování v C 2 / 64

# <span id="page-2-0"></span>Část I [Organizace předmětu](#page-2-0)

## <span id="page-3-0"></span>Předmět a přednášející

### B0B36PRP – Procedurální programování

**Webové stránky předmětu** 

<https://cw.fel.cvut.cz/wiki/courses/b0b36prp>

Odevzdávání domácích úkolů

<https://cw.felk.cvut.cz/upload>

- Přednášející:
	- doc. Ing. Jan Faigl, Ph.D.

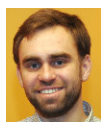

- Katedra počítačů <http://cs.fel.cvut.cz>
- Centrum umělé inteligence Artificial Intelligence Center (AIC) <http://aic.fel.cvut.cz>
- Centrum robotiky a autonomních systému Center for Robotics and Autonomous Systems – CRAS <http://robotics.fel.cvut.cz>
- **E** Laboratoř výpočetní robotiky (Computational Robotics Laboratory)

<http://comrob.fel.cvut.cz>

### Cíle předmětu

■ Osvojit si pohled na výpočetní prostředky jako "počítačový vědec" a naučit se je efektivně používat Computer scientist

- **Formulovat problém a jeho řešení počítačovým programem**
- Získat povědomí jaké problémy lze výpočetně řešit
- **získat zkušenost s programováním** získání vlastní zkušenosti

**Programování v C** 

cvičení, domácí úkoly, zkouška

- Osvojit si schopnost číst, psát a porozumět malým programům
- Získat programovací návyky jak psát
	- srozumitelné a přehledné zdrojové kódy;
	- opakovaně použitelné programy.

### Výuka programování

"Separating Programming Sheep from Non-Programming Goats" [http://blog.codinghorror.com/](http://blog.codinghorror.com/separating-programming-sheep-from-non-programming-goats) [separating-programming-sheep-from-non-programming-goats](http://blog.codinghorror.com/separating-programming-sheep-from-non-programming-goats) <http://www.eis.mdx.ac.uk/research/PhDArea/saeed/paper1.pdf>

- Efektivní metody výuky programování se hledají již od dob prvních počítačů tj. přes více než 50 let
- Přesto se zdá, že je každý základní kurz programování obtížný a 30% až 60% studentů jej na poprvé nezvládne

V PRP očekáváme průchodnost výrazně vyšší.

Základní koncept je pochopení principu přiřazení hodnoty proměnné

### Test pochopení principu přiřazení

Zápis programu pro přiřazení hodnot do proměnných a a b a následné přiřazení proměnné b do a.

#### Přiřazení hodnoty proměnné

```
1 int a = 10;
   int b = 20;
\frac{2}{3}4 \quad a = b:
```
**Jaké jsou hodnoty proměnných a a b?** 

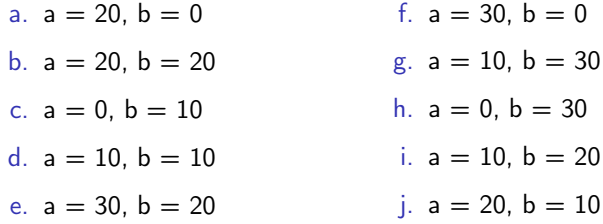

### Uživatelé počítačů

#### "Uživatel"

- **Spouštěč programů**
- Zadává vstup

Píše, kliká, dotýká se

■ Čeká na výstup

■ Čte výstup

Relativně omezená množina vstupů

Pouze to co je dovoleno Omezen povrchovou znalostí Toho co je mu dovoleno vidět

### "Programátor"

- **Spouští programy**
- Dává počítači příkazy Řadí je do posloupnosti
- **Vytváří nové programy**
- Kombinuje příkazy
- Rozmanitější možnosti použití

Omezen pouze limity počítače

■ Chápe a rozumí principům Rychle se učí nové technologie!

### Způsob reprezentace znalostí

Z hlediska výpočtu můžeme rozlišit dva základní typy znalostí Způsoby popisu problému

#### Deklarativní

- **Tyrzení popisující stav**
- **Axiomatické**
- Umožňuje jednoduše ověřovat (testovat) pravdivost tvrzení
- Neposkytuje návod jak hodnotu vypočítat

Příklad:

$$
\sqrt{x} = y, y^2 = x, x \ge 0, y \ge 0
$$

#### Imperativní

- **Popis jak něco vypočítat**
- **Posloupnost výpočtu**
- **Test** jak ovlivnit průběh výpočtu Příklad:
- 1. If  $y^2 \approx x$
- 2. Then

 $\mathbf{3}$ .

<span id="page-8-0"></span>return y

Else  

$$
y \leftarrow \frac{y + \frac{x}{y}}{2}
$$
  
Go to Step 1

Jan Faigl, 2016 **BOB36PRP** – Přednáška 01: Základy programování v C 10 / 64

### Program je "recept"

Program je "recept" – posloupnost kroků (výpočtů) popisující průběh řešení problému

#### Programování je schopnost samostatně

- **tvořit** programy
- dekomponovat úlohy na menší celky
- sestavovat z dílčích částí větší programy řešící komplexní úlohu

B0B36PRP – je příležitostí, jak se těmto schopnostem naučit

Organizace a hodnocení předmětu

- B0B36PRP Procedurální programování
- Rozsah: 2p+2c; Zakončení: Z,ZK; Kredity: 6;

Z – zápočet, ZK – zkouška

- Průběžná práce v semestru domácí úkoly a test
- Implementační a případně ústní zkouška

Schopnost samostatné práce na počítačích v učebnách

Docházka na cvičení a odevzdání domácích úloh

Supervize práce v počítačové učebně

■ Pátek od 11:00 až 14:15 místnost T2:H1-131 (7.10.-11.11.2016) Pro osvojení si základních návyků používání počítačů v učebně a řešení programovacích úloh

"Alternativní" absolvování předmětu pro velmi zkušené

Předmět A4B36ACM

Jan Faigl, 2016 B0B36PRP – Přednáška 01: Základy programování v C 12 / 64

### <span id="page-11-0"></span>Zdroje a literatura

Knihy (učebnice)

"Programming in C" (Kochan, 2014) nebo "Učebnice jazyka C" (Herout, 2015)

譶 Programming in C, 4th Edition, Stephen G. Kochan, Addison-Wesley, 2014, ISBN 978-0321776419

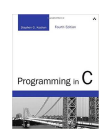

#### Základní učební text

晶 Učebnice jazyka C, VI. vydání, Pavel Herout, KOPP, 2010, ISBN 978-80-7232-406-4

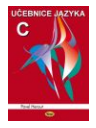

- Přednášky podpora učebního textu, slidy, poznámky a především vlastní poznámky<br>Součástí poznámky součástí přednášek jsou také zdrojové kódy s příklady!
- Cvičení získání praktických dovedností řešením domácích úkolů a dalších úloh programovat, programovat, programovat

### Další učebnice jazyka C

譶 The C Programming Language, 2nd Edition (ANSI C) , Brian W. Kernighan, Dennis M. Ritchie, Prentice Hall, 1988 (1st edition – 1978)

- Učebnice jazyka C 2. díl, IV. vydání, Pavel Herout, KOPP, 2008, ISBN 978-80-7232-367-8
- **C** Programming: A Modern Approach, 2nd Edition, K. N. King, W. W. Norton  $&$  Company, 2008, ISBN 860-1406428577
	- 21st Century C: C Tips from the New School, Ben Klemens, O'Reilly Media, 2012, ISBN 978-1449327149

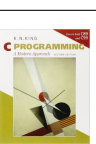

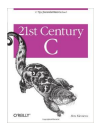

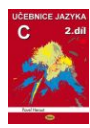

### Další zdroje

- 譶 Introduction to Algorithms, 3rd Edition, Cormen, Leiserson, Rivest, and Stein, The MIT Press, 2009, ISBN 978-0262033848
- Algorithms, 4th Edition , Robert Sedgewick, 譶 Kevin Wayne, Addison-Wesley, 2011, ISBN 978-0321573513

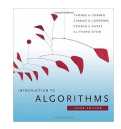

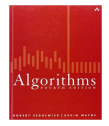

The C++ Programming Language, 4th Edition (C++11) , Bjarne Stroustrup, Addison-Wesley, 2013, ISBN 978-0321563842

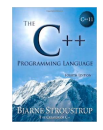

## Přednášky – zimní semestr (ZS) akademického roku 2016/2017

Harmonogram akademického roku 2016/2017

<http://www.fel.cvut.cz/cz/education/harmonogram1617.html>

- Přednášky:
	- Dejvice, místnost T2:D2-256, úterý, 11:00-12:30
	- Dejvice, místnost T2:D3-309, středa, 16:15–17:45
- 14 výukových týdnů

13 přednášek

Středa 16.11.2016 výuka jako pátek

### Cvičící

■ Ing. Petr Váña Vedoucí cvičení programu Otevřená informatika (OI)

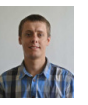

**Ing.** Petr Čížek

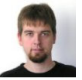

**Ing. Daniel Fiser** 

**n** Ing. Karel Jalovec

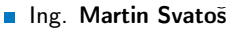

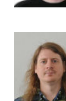

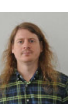

Ing. Martin Mudroch, Ph.D. Vedoucí cvičení programu Elektronika a komunikace (EK)

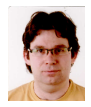

Ing. Stanislav Vítek, Ph.D. Vedoucí cvičení programu Elektrotechnika, energetika a management (EEM)

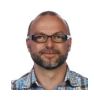

Ing. Martin Bloch, CSc.

**Ing. Ondřej Nentvich** 

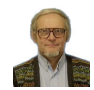

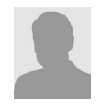

### Řešení problémů související s PRP

- Obracejte se na svého cvičícího dle cvičení, na které chodíte (jste přihlášeni)
- Komunikovat můžete elektronickou poštou (e-mail)
	- **Pište ze své fakultní adresy (odesílatel)**
	- Do předmětu zprávy uvádějte zkratku předmětu PRP
	- Kopii zprávy (Cc) posílejte též příslušnému vedoucímu cvičení (dle studijního programu)
	- V případě zásadních problému (např. týkajících se zápočtu) uvádějte do Cc též přednášejícího

### Počítačové laboratoře

Síťové bootování a síťové domovské adresáře (NFS v4)

Přenos a synchronizace souborů – ownCloud, SSH, FTP, USB

- Vývoj v C:
	- **Překladače gcc a clang**

<https://gcc.gnu.org> a <http://clang.llvm.org> Sestavení projektu nástrojem make (GNU make)

Ukážeme si později na přednáškách a cvičení

**T**extový editor – gedit, atom, sublime, vim

<https://atom.io/>, <http://www.sublimetext.com/>

<http://www.root.cz/clanky/textovy-editor-vim-jako-ide>

C/C++ vývojová prostředí – WARNING: Do Not Use An IDE

<http://c.learncodethehardway.org/book/ex0.html>

Code::Blocks, CodeLite

<http://www.codeblocks.org>, <http://codelite.org>

- NetBeans 8.0 (C/C++), Eclipse–CDT
- CLion <https://www.jetbrains.com/clion>
- Odevzdávání domácích úkolů Upload system

<https://cw.felk.cvut.cz/upload>

### Služby akademické sítě – FEL, ČVUT

- <http://www.fel.cvut.cz/cz/user-info/index.html>  $\sim$
- Diskové úložiště ownCloud <https://owncloud.cesnet.cz>
- Zasílání velkých souborů <https://filesender.cesnet.cz>
- Rozvrh a termíny FEL Portal <https://portal.fel.cvut.cz>
- FEL Google Account autentizovaný přístup do Google Apps for Education Více viz <http://google-apps.fel.cvut.cz/>
- Gitlab FEL <https://gitlab.fel.cvut.cz/>
- Přístup k informačním zdrojům (IEEE Xplore, ACM, Science Direct, Springer Link) <https://dialog.cvut.cz>
- Akademické a kampusové licence <https://download.cvut.cz>
- Národní Gridová Infrastruktura MetaCentrum

<http://www.metacentrum.cz/cs/index.html>

### Domácí úkoly a další úlohy

- Samostatná práce s cílem osvojit si praktické zkušenosti
- Jednotné zadání na přednášce a jednotný termín odevzdání
- Odevzdání domácích úkolů prostřednictvím Upload system

<https://cw.felk.cvut.cz/upload>

- Nahrání (upload) archivu s nezbytnými zdrojovými soubory  $\blacksquare$
- Ověření správnosti implementace automatickými testy
- Penalizace za překročení počtu uploadů

Odevzdávejte funkční kódy, nikoliv "pouze" kódy, které projdou testy

**Detekce plagiátů** 

Cílem řešení úkolů je získat vlastní zkušenost

Úkoly jsou jednoduché a navrhované tak, aby byly stihnutelné

Klíčem k úspěšnému dokončení předmětu je samostatná práce a osvojení si technik a znalostí

Průběžná práce a řešení úkolů

Pokud něčemu nerozumíte, ptejte se!

Pokud chybujete, tak se učíte, pokud nechybujete, tak už to umíte!

### Přehled domácích úkolů

- Domácí úkoly s povinným, volitelným, případně bonusovým zadáním <https://cw.fel.cvut.cz/wiki/courses/b0b36prp/hw/start>
	- 0. HW 00 První program Testovací úkol za 1 bod

- 1. HW 01 Načítání vstupu, výpočet a výstup
- 2. HW 02 První cyklus
- 3. HW 03 Kreslení v příkazové řádce
- 4. HW 04 Prvočíselný rozklad
- 5. HW 05 Maticové počty
- 6. HW 06 Caesarova šifra
- 7. HW 07 Lámání hesla
- 8. HW 08 Kruhová fronta v poli
- 9. HW 09 Načítání a ukládání grafu
- 10. HW 10 Integrace načítání grafu a prioritní fronta v úloze hledání nejkratších cest HW 09 + 11. přednáška, soutěž na extra body
- Podmínkou zápočtu je úspěšné odevzdání všech domácích úkolů
- Odevzdání volitelného zadání je doporučeno (není částečné odevzdání)

Celkové body za povinné zadání  $35b$ , volitelné zadání  $20b$ , bonusové  $10b+$ 

### <span id="page-21-0"></span>Hodnocení předmětu

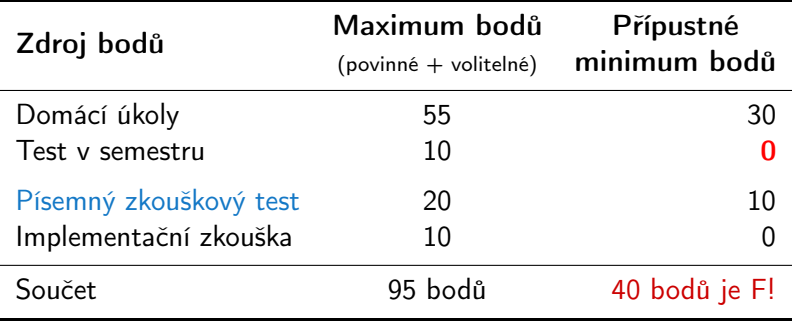

Pro zápočet je minimální počet bodů ze semestru 30

- Předmět lze úspěšné ukončit zápočtem a zkouškou
- Získání zápočtu je podmíněno odevzdáním všech domácích úkolů Nejpozději ve 15.1.2017 23:59 CET!

### Klasifikace předmětu

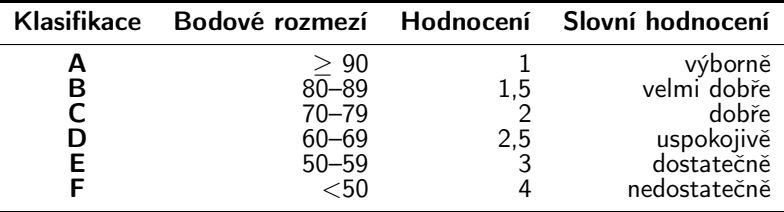

#### Očekávané výsledky

- Včasné odevzdáním všech domácích úkolů s povinným a volitelným zadáním (55 bodů)
- Test v semestru (10 bodů)
- Písemná zkouška (20 bodů)
- **Implementační zkouška (10 bodů)**
- 95 bodů  $(A v\acute{v}born\acute{e}) p\acute{r}i$  100% úspěšnosti
- **76 bodů**  $(C \text{dobře}) \text{ při}$  20% ztrátě

76 a více bodů představuje solidní základ pro budování programátorských dovedností.

### Přehled přednášek

01 - Informace o předmětu, Základy programování v C

S. G. Kochan: kapitoly 2 a 3

■ 02 - Zápis programu v C a základní řídicí struktury

S. G. Kochan: kapitoly 3, 4, 5 a část 6

03 - Řídicí struktury, výrazy a funkce

S. G. Kochan: kapitoly 4, 5, 6 a 12

■ 04 - Pole, ukazatel, textový řetězec, vstup a výstup programu

S. G. Kochan: kapitoly 7, 10 a 11

05 - Ukazatele, paměťové třídy a volání funkcí

S. G. Kochan: kapitoly 8 a 11

- 06 Struktury a uniony, přesnost výpočtů a vnitřní reprezentace číselných typů S. G. Kochan: kapitoly 9, 14, 17 a Appendix B
- x67 Přednáška na vyzvané téma (7. výukový týden, pouze úterý)
- 07 Standardní knihovny C. Rekurze. (Základní vlastnosti jazyka C probrány.)

S. G. Kochan: kapitola 16 a Appendix B

- 08 Spojové struktury
- 09 Stromy  $\mathbf{r}$
- 10 Abstraktní datový typ (ADT) zásobník, fronta, prioritní fronta
- 11 Prioritní fronta, halda. Příklad použití při hledání nejkratší cesty v grafu
- **12 Systémy pro správu verzí**
- $\blacksquare$  13 Rozdíly C a C++

Jan Faigl, 2016 B0B36PRP – Přednáška 01: Základy programování v C 27 / 64

<span id="page-24-0"></span>[Program v C](#page-25-0) [Proměnné a jejich hodnoty](#page-34-0) [Základní číselné typy](#page-36-0) [Výrazy a operátory](#page-43-0) [Formátovaný vstup a výstup](#page-49-0)

## Část II

## [Část 2 – Základy programování v C](#page-24-0)

Jan Faigl, 2016 B0B36PRP – Přednáška 01: Základy programování v C 28 / 64

### <span id="page-25-0"></span>Jazyk C

- Nízko-úrovňový programovací jazyk
- Systémový programovací jazyk (operační systém) Jazyk pro vestavné (embedded) systémy — MCU, křížová (cross) kompilace
- Téměř vše nechává na uživateli (programátorovi)

Inicializace proměnných, uvolňování dynamické paměti

- Má blízko k využití hardwarových zdrojů výpočetního systému Přímé volání služeb OS, přímý zápis do registrů a portů.
- Klíčové pro správné fungování programu je zacházení s pamětí

Cílem kurzu PRP je naučit se základním principům, které lze následně generalizovat též pro jiné programovací jazyky. Pochopení těchto principů je klíčem k efektivnímu psaní efektivních programů.

#### Je výhodné mít překlad programu plně pod kontrolou.

Přestože to může z počátku vypadat složitě, jsou základní principy relativně jednoduché. I proto je výhodné používat základní nástroje pro překlad programů a po jejich osvojení využít komplexnější vývojové prostředí.

Jan Faigl, 2016 B0B36PRP – Přednáška 01: Základy programování v C 30 / 64

### Zápis programu

- **zdrojový kód programu v jazyce C se zapisuje do textových souborů** 
	- Zdrojové soubory zpravidla pojemnované s koncovkou .c
	- **Hlavičkové soubory s koncovkou .h**
- Kompilací zdrojových souborů překladačem do binární podoby vznikají objektové soubory .o
- Z objektovových souborů se sestavuje výsledný program
- Příklad zápisu jednoduchého programu:

```
1 #include <stdio.h>
\overline{2}3 int main(void)
4 {
5 printf("I like B0B36PRP!\n");
6
7 return 0;
8 }
```
lec01/program.c

### Překlad (kompilace) a spuštění programu

Zdrojový soubor program.c přeložíme do spustitelné podoby kompilátorem např. clang nebo gcc

clang program.c

Vznikne soubor a.out, který můžeme spustit např.

./a.out

Alternativně pouze jako a.out pokud je aktuální pracovní adresář nastaven v prohledávané cestě spustitelných souborů

- **Program po spuštění vypíše text uvedený jako argument printf()** ./a.out
	- I like B0B36PRP!
- Pokud nechce psát ./a.out ale raději jen a.out lze přidat aktuální pracovní adresář do cest(y) definované proměnnou prostředí PATH

export PATH="\$PATH:'pwd'"

Pracovních adresářů můžete mít více—používejte obezřetně.

Příkaz pwd vytiskne aktuální pracovní adresář, více viz man pwd

### Struktura zdrojového souboru

- Komentovaný zdrojový soubor program.c
- <sup>1</sup> /\* komentar zapisujeme do dvojice vyhrazenych znaku \*/
- <sup>2</sup> // Nebo v C11 jako jednoradkovy
- <sup>3</sup> #include <stdio.h> /\* vlozeni hlavickoveho souboru standardni knihovny stdio.h \*/

```
5 int main(void) // zjednodusena deklarace
```
- <sup>6</sup> { // hlavni funkce program main()
- <sup>7</sup> printf("I like B0B36PRP!\n"); /\* volani funkce printf() z knihovny stdio.h pro tisk textoveho retezce na standardni vystup. Znak \n definuje novy radek (odradkovani). \*/

8

4

<sup>9</sup> return 0; /\* ukonceni funkce a predani navratove hodnoty 0 operacnimu systemu \*/

<sup>10</sup> }

### Zdrojové soubory

- Rozdělení na zdrojové a hlavičkové soubory umožňuje rozlišit deklaraci a definici, především však podporuje
	- **Drganizaci** zdrojových kódů v adresářové struktuře souborů
	- Modularitu
		- Hlavičkový soubor obsahuje popis co modul nabízí
		- Popis (seznam) funkcí a jejich parametrů bez konkrétní implementace
	- Znovupoužitelnost
		- **Pro využití binární knihovny potřebuje znát její "rozhraní", které je** definované v hlavičkovém souboru

### Překlad a sestavení programu

- Uvedený příklad slučuje jednotlivé kroky překladu a sestavení programu do volání jediného příkazu (clang nebo gcc). Překlad se však skládá ze tří částí, které lze provést individuálně
	- 1. Textové předzpracování **preprocesorem**, který má vlastní makro jazyk (příkazy uvozeny znakem  $#$ )

clang -c program.c -o program.o

Všechny odkazované hlavičkové soubory se vloží do jediného zdrojového souboru

2. Vlastní překlad zdrojového souboru do objektového souboru Zpravidla jsou jména souborů zakončena příponou .o

clang -c program.c -o program.o

Příkaz kombinuje volání preprocesoru a kompilátoru.

3. Spustitelný soubor se sestaví z příslušných dílčích objektových souborů a odkazovaných knihoven, tzv. "linkováním" (linker), např.

#### clang program.o -o program

### Schema překladu a sestavení programu

- Vývoj programu se skládá z editace zdrojových souborů (.c a .h); Lidsky čitelných
- kompilace dílčích zdrojových souborů (.c) do objektových souborů (.o nebo .obj) ;

```
Strojově čitelných
```
linkování přeložených souborů do spustitelného programu; spouštění a ladění aplikace a opětovné editace zdrojových souborů.

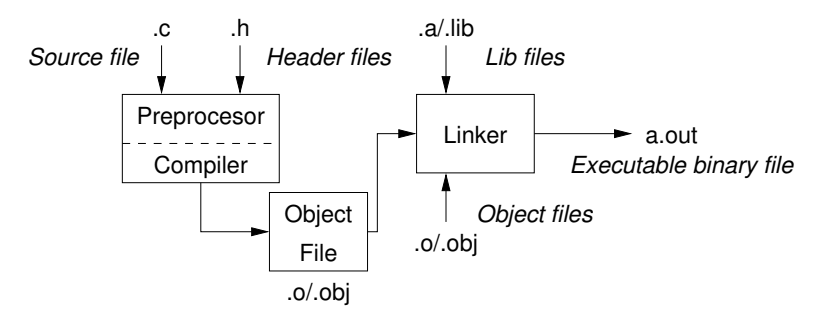

Části překladu a sestavení programu

preprocesor – umožňuje definovat makra a tím přizpůsobit překlad aplikace kompilačnímu prostředí

Výstupem je textový ("zdrojový") soubor.

compiler – Překládá zdrojový (textový) soubor do strojově čitelné (a spustitelné) podoby

Nativní (strojový) kód platformy, bytecode, případně assembler

linker – sestavuje program z objektových souborů do podoby výsledné aplikace

> Stále může odkazovat na knihovní funkce (dynamické knihovny linkované při spuštění programu), může též obsahovat volání OS (knihovny).

Dílčí části preprocesor, compiler, linker jsou zpravidla "jediný" program, který se volá s příslušnými parametry

Překladače jazyka C

- V rámci předmětu PRP budeme používat především překladače z rodin:
	- gcc GNU Compiler Collection

```
https://gcc.gnu.org
```
■ clang – C language family frontend for LLVM

```
http://clang.llvm.org
```
Pro win\* platformy pak odvozená prostředí cygwin <https://www.cygwin.com/> nebo MinGW <http://www.mingw.org/>

Základní použití (přepínače a argumenty) je u obou překladačů stejné

clang je kompatibilní s gcc

- Příklad použití
	- compile: gcc -c main.c -o main.o
	- link: gcc main.o -o main

### <span id="page-34-0"></span>Příklad součtu dvou hodnot

```
1 #include <stdio.h>
2
3 int main(void)
4 {
5 int sum; /* definice lokalni promenne typu int */
6
7 sum = 100 + 43; /* hodnota vyrazu se ulozi do sum */
8 printf("The sum of 100 and 43 is \frac{\pi}{n}", sum);
9 /* %i formatovaci prikaz pro tisk celeho cisla */
10 return 0;
11 }
```
- **Proměnná sum typu int reprezentuje celé číslo, jehož hodnota je** uložena v paměti
- sum je námi zvolené symbolické jméno místa v paměti, kde je uložena celočíselná hodnota (typu int)

### Příklad součtu hodnot dvou proměnných

```
1 #include <stdio.h>
\mathfrak{D}3 int main(void)
4 \begin{matrix} 4 \\ 5 \end{matrix}int var1:
6 int var2 = 10; /* inicializace hodnoty promenne */7 int sum;
8
9 var1 = 13;
10
11 sum = var1 + var2;
12^113 printf("The sum of %i and %i is %i\n", var1, var2, sum);
14
15 return 0;<br>16 }
16 }
```
**Proměnné var1, var2 a sum reprezentují tři různá místa v paměti** (automaticky přidělené), ve kterých jsou uloženy tři celočíselné hodnoty

### <span id="page-36-0"></span>Základní číselné typy

Celočíselné typy – int, long, short, char

char – celé číslo v rozsahu jednoho bajtu nebo také znak

- Velikost paměti alokované příslušnou (celo)číselnou proměnnou se může lišit dle architektury počítače nebo překladače Typ int má zpravidla velikost 4 bajty a to i na 64-bitových systémech
- Aktuální velikost paměťové reprezentace lze zjistit operátorem sizeof(), kde argumentem je jméno typu nebo proměnné.

```
int i;
print(f("\\u\n", sizeof(int));printf("ui size: \lambda u \nightharpoonup u, sizeof(i));
```
lec01/types.c

Neceločíselné typy – float, double

Jsou dané implementací, většinou dle standardu IEEE-754-1985

 $\blacksquare$  float – 32-bit IEEE 754

double  $-64$ -bit IFFF 754

[http://www.tutorialspoint.com/cprogramming/c\\_data\\_types.htm](http://www.tutorialspoint.com/cprogramming/c_data_types.htm)

Jan Faigl, 2016 B0B36PRP – Přednáška 01: Základy programování v C 43 / 64

Znaménkové a neznaménkové celočíselné typy

Celočíselné typy kromě počtu bajtů rozlišujeme na

- signed znaménkový (základní)
- unsigned neznaménkový

Proměnná neznaménkového typu nemůže zobrazit záporné číslo

```
■ Příklad (1 byte):
```
unsigned char: 0 až 255 signed char: -128 až 127

```
1 unsigned char uc = 127;
   char su = 127;
\frac{2}{3}4 printf("The value of uc=%i and su = %i \n\pi, uc, su);
5 \text{ uc} = \text{ uc} + 2;6 \text{ su} = \text{su} + 2;
7 printf("The value of uc=%i and su =%i\n", uc, su);
```

```
lec01/signed_unsigned_char.c
```
#### Znak – char

- Znak je typ char
- Znak reprezentuje celé číslo (byte) Kódování znaků (grafických symbolů), např. ASCII – American Standard Code for Information Interchange.
- Hodnotu znaku lze zapsat jako tzv. znakovou konstatu, např. 'a'.

```
char c = 'a';\frac{1}{2}3 printf("The value is %i or as char '%c'\n", c, c);
                                                     lec01/char.c
  clang char.c && ./a.out
  The value is 97 or as char 'a'
```
Pro řízení výstupních zařízení jsou definovány řídicí znaky

Tzv. escape sequences

\t – tabulátor (tabular), \n – nový řádek (newline), \a – pípnutí (beep), \b – backspace, \r – carriage return, \f – form feed, \v – vertical space

## Logický datový typ (Boolean) - **Bool**

```
■ Ve verzi C99 je zaveden logický datový typ _Bool
  _Bool logic_variable;
```
**Jako hodnota** *true* **je libovolná hodnota typu <del>int</del> různá od 0** Dále můžeme využít hlavičkového souboru stdbool.h, kde je definován typ bool a hodnoty true a false

```
#define false 0
#define true 1
#define bool _Bool
```
- V původním (ANSI) C explicitní datový typ pro logickou hodnotu není definován.
	- **Můžeme však použít podobnou definici jako v stdbool.h**

```
#define FALSE 0
#define TRUE 1
```
### Rozsahy celočíselných typů

- Rozsahy celočíselných typů v C nejsou dány normou, ale implementací Mohou se lišit implementací a prostředím 16 bitů vs 64 bitů
- **Norma garantuje, že pro rozsahy typů platí** 
	- $\blacksquare$  short  $\leq$  int  $\leq$  long
	- unsigned short ≤ unsigned ≤ unsigned long
- **Pokud chceme zajistit definovanou velikost můžeme použít** definované typy například v hlavičkovém souboru stdint.h

IEEE Std 1003.1-2001

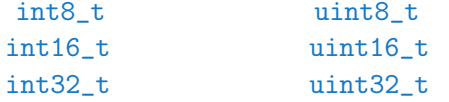

lec01/inttypes.c

<http://pubs.opengroup.org/onlinepubs/009695399/basedefs/stdint.h.html>

Jan Faigl, 2016 B0B36PRP – Přednáška 01: Základy programování v C 47 / 64

[Program v C](#page-25-0) [Proměnné a jejich hodnoty](#page-34-0) **[Základní číselné typy](#page-36-0)** [Výrazy a operátory](#page-43-0) [Formátovaný vstup a výstup](#page-49-0)

## Přiřazení, proměnné a paměť – Vizualizace unsigned char

```
1 unsigned char var1;
2 unsigned char var2;
3 unsigned char sum;
4
5 \text{ var1} = 13:
6 \text{ var2} = 10:
7
s sum = var1 + var2;
```
- Každá z proměnných alokuje právě 1 byte
- Obsah paměti není po alokaci definován
- **J**méno proměnné "odkazuje" na paměťové místo
- Hodnota proměnné je obsah paměťového místa

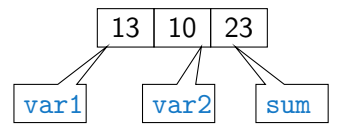

[Program v C](#page-25-0) [Proměnné a jejich hodnoty](#page-34-0) **[Základní číselné typy](#page-36-0)** [Výrazy a operátory](#page-43-0) [Formátovaný vstup a výstup](#page-49-0)

#### Přiřazení, proměnné a paměť – Vizualizace int

- <sup>1</sup> int var1;
- <sup>2</sup> int var2;
- <sup>3</sup> int sum;
- 4

```
5 \text{ var1} = 13:
```

```
6 \text{ var2} = 500;
```

```
7
```
 $s$  sum = var1 + var2;

- **Proměnné typu int alokují 4 bajty** Zjistit velikost můžeme operátorem sizeof(int)
- Obsah paměti není po alokaci definován

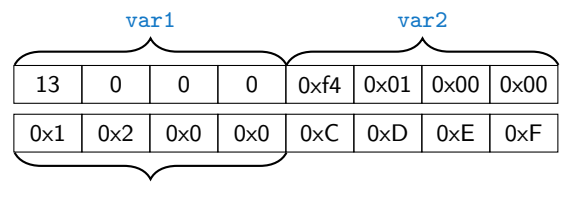

sum

500 (dec) je 0x01F4 (hex)

513 (dec) je 0x0201 (hex)

V případě architektury Intel x86 a x86-64 jsou hodnoty uloženy v pořadí little-endian

<span id="page-43-0"></span>Výrazy

- **Výraz** předepisuje výpočet hodnoty určitého vstupu
- **Externe Struktura výrazu obsahuje operandy, operátory a závorky**
- Výraz může obsahovat
	- literály unární a binární operátory
	- proměnné volání funkcí
	- **konstanty** ■ závorky
- **Pořadí operací předepsaných výrazem je dáno prioritou a** asociativitou operátorů.

Příklad

```
10 + x * y // pořadí vyhodnocení 10 + (x * y)10 + x + y // pořadí vyhodnocení (10 + x) + y* má vyšší prioritu než +
                                               + je asociativní zleva
```
### Základní rozdělení operátorů

- Operátory jsou vyhrazené znaky (nebo posloupnost znaků) pro zápis výrazů
- Můžeme rozlišit čtyři základní typy binárních operátorů
	- **Aritmetické operátory sčítání, odčítaní, násobení, dělení**
	- **Relační** operátory porovnání hodnot (menší, větší,  $\dots$ )
	- **Logické** operátory logický součet a součin
	- $\Box$  Operátor přiřazení na levé straně operátoru  $=$  je proměnná
- **Unární operátory** 
	- $\blacksquare$  indikující kladnou/zápornou hodnotu: + a −

operátor − modifikuje znaménko výrazu za ním

- modifikující proměnou:  $++$  a  $--$
- logický operátor doplněk: !
- Ternární operátor podmíněné přiřazení hodnoty

### Proměnné, operátor přiřazení a příkaz přiřazení

- **Proměnné definujeme uvedením typu a jména proměnné** 
	- **Jména proměnných volíme malá písmena**
	- Víceslovná jména zapisujeme s podtržítkem \_

```
Nebo volíme CamelCase
```
#### **Proměnné definujeme na samostatném řádku**

```
int n;
int number of items:
```
- Přiřazení je nastavení hodnoty proměnné, tj. uložení definované hodnoty na místo v paměti, kterou proměnná reprezentuje
- **Tvar přiřazovacího operátoru**

 $\langle$ proměnná $\rangle = \langle v \hat{v} \rangle$ raz $\rangle$ 

Výraz je literál, proměnná, volání funkce, . . .

- **P**říkaz přiřazení se skládá z operátoru přiřazení  $=$  a ;
	- Levá strana přiřazení musí být l-value location-value, left-value

Tj. musí reprezentovat paměťové místo pro uložení výsledku.

Přiřazení je výraz a můžeme jej použít všude, kde je dovolen výraz příslušného typu

### Základní aritmetické výrazy

- **Pro operandy číselných typů int a double jsou definovány** operátory Ale také pro char, short, float
	- unární operátor změna znaménka –
	- binární sčítání + a odčítání –
	- binární násobení \* a dělení /
- **Pro operandy celočíselných typů pak dále** 
	- **binární zbytek po dělení %**
- Pro oba operandy stejného typu je výsledek aritmetické operace stejného typu
- V případě kombinace typů int a double, se int převede na double a výsledek je hodnota typu double. Implicitní typová konverze
- Dělení operandů typu int je celá část podílu

Např. 7/3 je 2 a −7/3 je −2

■ Pro zbytek po dělení platí  $x\%y = x - (x/y) * y$ 

Např. 7 % 3 je 1 -7 % 3 je -1 7 % -3 je 1 -7 % -3 je -1 Pro záporné operendy je v C99 výsledek celočíselného dělení blíže 0, platí  $(a/b)*b + a%b = a$ . Pro starší verze C závisí výsledek na překladači.

Další aritmetické operátory příště.

Jan Faigl, 2016 B0B36PRP – Přednáška 01: Základy programování v C 54 / 64

#### Příklad – Aritmetické operátory 1/2

```
1 int a = 10;
 2 int b = 3:
 3 int c = 4;
 4 int d = 5;
 5 int result;
 6
7 result = a - b; // rozdil<br>8 printf("a - b = \frac{6}{2}i\pi", res
    printf("a - b = \frac{\pi}{n}", result);
 \alpha10 result = a * b; // nasobeni<br>11 printf("a * b =%i\n", resu
    printf("a * b = \frac{\partial}{\partial x}i\n", result);
12
13 result = a / b: // celociselne deleni
14 printf("a / b = \frac{\infty}{n}, result);
15
16 result = a + b * c; // priorita operatoru
17 printf("a + b * c = \frac{\pi}{1}", result);
18
19 printf("a * b + c * d = \frac{9}{10}", a * b + c * d); // -> 50
20 printf("(a * b) + (c * d) = \frac{\pi}{n}, (a * b) + (c * d)); // -> 50
21 printf("a * (b + c) * d = \frac{\partial}{\partial x} a * (b + c) * d); // -> 350
```
lec01/arithmetic\_operators.c

### Příklad – Aritmetické operátory 2/2

```
1 #include <stdio.h>
 2
 rac{\text{int } \text{main}(\text{void})}{4}4 \quad {
 5 int x1 = 1;<br>6 double v1 =6 double y1 = 2.2357;<br>7 float x2 = 2.5343f;
7 float x^2 = 2.5343f;<br>8 double y^2 = 2;
        double y2 = 2;
9
10 printf("P1 = (\frac{1}{1}, \frac{1}{1}, \frac{1}{1};11 printf("P1 = (\frac{1}{1}, \frac{1}{1})\n\pi, x1, (\text{int})y1);12 printf("P1 = (\frac{f}{f}, \frac{f}{f})\n\cdot \frac{double}{x1}, (double)y1);13 printf("P1 = (\frac{0}{0.3f}, \frac{0}{3f})\n\cdot \frac{double}{x1}, \frac{double}{y1};14
15 printf("P2 = (\frac{f}{f}, \frac{f}{r}, x^2, y^2);
16
17 double dx = (x1 - x2); // implicit in konverze na float, resp.double
18 double dy = (y1 - y2);
19
20 printf("(P1 - P2)=(%.3f, %0.3f)\n", dx, dy);
21 printf("|P1 - P2|^2=%.2f\n", dx * dx + dy * dy);
22 return 0;
23lec01/points.c
```
### <span id="page-49-0"></span>Standardní výstup a vstup

- Spuštěný program v prostředí operačního systému má přiřazený znakově orientovaný standardní vstup (stdin) a výstup (stdout) Výjimkou jsou zpravidla programy pro MCU bez OS.
- **Program může prostřednictvím stdout a stdin komunikovat s uži**vatelem
- $\blacksquare$  Základní funkce pro znakový výstup je putchar() a pro vstup getchar() definované ve standardní knihovně stdio.h.
- **Pro načítání číselných hodnot lze využít funkci scanf ()**
- Formátovaný výstup je možné tisknout funkce printf(), např. číselné hodnoty

Jedná se o knihovní funkce, ze standardní knihovny. Jména funkcí nejsou klíčová slova jazyka C.

### Formátovaný výstup – printf()

Číselné hodnoty lze tisknout (vypsat) na standardní výstup prostřednictvím funkce printf()

```
man printf, resp. man 3 printf
```
- Argumentem funkce je textový řídicí řetězec formátování výstupu
- Řídicí řetězec formátu je uvozen znakem '%'
- Znakové posloupností (nezačínající %) se vypíší tak jak jsou uvedeny
- Základní řídicí řetězce pro výpis hodnot jednotlivých typů

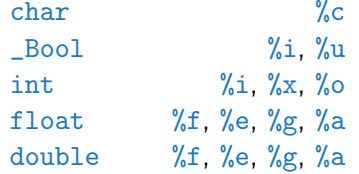

Dále je možné specifikovat počet vypsaných míst, zarovnání vlevo (vpravo), atd.

Více na cvičení a v domácích úkolech.

Jan Faigl, 2016 B0B36PRP – Přednáška 01: Základy programování v C 59 / 64

### Formátovaný vstup – scanf()

- $\blacksquare$  Číselné hodnoty ze standardního vstupu lze načíst funkcí scanf()
- Argumentem je textový řídicí řetězec Syntax podobný příkazu printf

man scanf, resp. man 3 scanf

- Je nutné předat paměťové místo pro uložení hodnoty
- Příklad načtení hodnoty celého čísla a hodnoty typu double

```
#include <stdio.h>
         \frac{1}{2}3 int main(void)
         4 \begin{matrix} 4 \\ 5 \end{matrix}5 int i;
         6 double d;
          7
         8 printf("Enter int value: ");
         9 scanf("%i", &i); /* operator & vraci adresu
                 promenne i */
        10
        11
        12 printf("Enter a double value: ");
        13 scanf("%lf", &d);
        14 printf("You entered %02i and %0.1f\n", i, d);
        15
        16 return 0;
\frac{17}{5} }<br>Jan Faigl. 2016
                                                             lec01/scanf.c
                              B0B36PRP - Přednáška 01: Základv programování v C 60 / 64
```
## Část III

# <span id="page-52-0"></span>[Část 3 – Zadání 1. domácího úkolu](#page-52-0) [\(HW01\)](#page-52-0)

### Zadání 1. domácího úkolu HW01

#### Načítání vstupu, výpočet a výstup

- Povinné zadání: 3b; Volitelné zadání: není; Bonusové zadání: není
- Motivace: Získat představu o interakci uživatele s programem
- Cíl: Osvojit si načítání vstupu, formátovaného výstupu a základní posloupnosti příkazů

Zadání: <https://cw.fel.cvut.cz/wiki/courses/b0b36prp/hw/hw01>

- Načítání celých čísel ze standardního vstup
- Výpis čísel v dekadické a šestnáckové soustavě
- **Provedení základní aritmetických operací s načtenými čísly**
- Výpočet podílu a průměrné hodnoty čísel
- **Dodržení správného formátování výstupu**

Použijte hex zobrazení výstupu – hexdump - C

Termín odevzdání: 15.10.2016, 23:59:59 PST

PST – Pacific Standard Time

## Shrnutí přednášky

### <span id="page-55-0"></span>Diskutovaná témata

- **Informace o předmětu**
- Základy programování v C
	- **Program, zdrojové soubory a kompilace programu**
	- Struktura zdrojového souboru a zápis programu
	- **Proměnné, základní číselné typy**
	- **Proměnné, přířazení a paměť**
	- Základní výrazy
	- Standardní vstup a výstup programu
	- **Formátovaný vstup a výstup**

#### Příště: Zápis programu v C a základní řídicí struktury